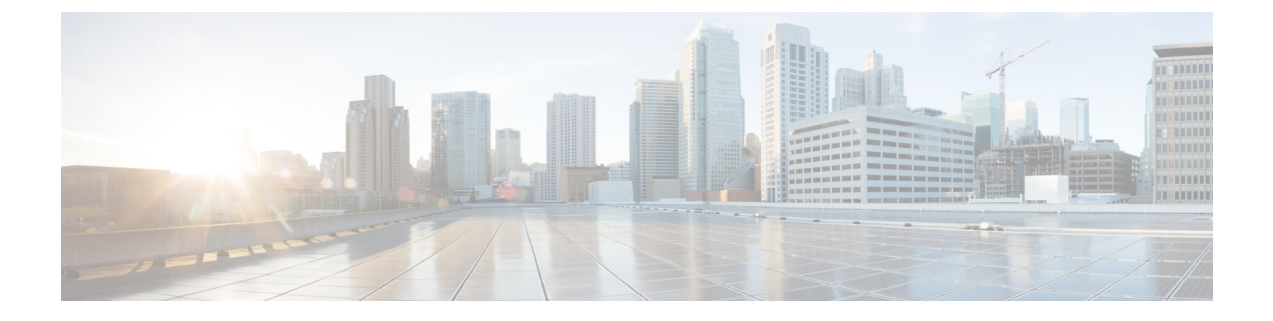

# **IP** レピュテーション フィルタリング

この章は、次の項で構成されています。

- 送信者 IP レピュテーション [フィルタリングの概要](#page-0-0) (1 ページ)
- IP [レピュテーションサービス](#page-0-1) (1 ページ)
- リスナーの IP レピュテーション フィルタリング [スコアのしきい値の編集](#page-3-0) (4 ページ)
- メッセージサブジェクトへの低 IP [レピュテーションスコアの入力](#page-6-0) (7 ページ)

## <span id="page-0-0"></span>送信者 **IP** レピュテーション フィルタリングの概要

送信者 IP レピュテーション フィルタリングは、スパム対策の最初のレイヤです。の送信者 IP レピュテーションサービスにより決定される送信者の信頼性に基づいて、電子メールゲート ウェイ経由で送信されるメッセージを制御できます。

アプライアンスは、既知または信頼性の高い送信者、つまりお客様やパートナーなどからの メッセージを受け取り、コンテンツスキャンを一切実施しないでエンドユーザに直接配信でき ます。未知または信頼性の低い送信者からのメッセージは、アンチスパムおよびアンチウイル ススキャンなどのコンテンツスキャンの対象にできます。また、各送信者から受け入れるメッ セージの数をスロットリングすることもできます。信頼性の最も低い電子メール送信者に対し ては、設定に基づいて接続を拒否したり、その送信者からのメッセージを送り返したりできま す。

ファイル レピュテーション フィルタリングは別のサービスです。詳細については[、ファイル](b_ESA_Admin_Guide_13-5-1_chapter20.pdf#nameddest=unique_126) レピュテーション [フィルタリングとファイル分析を](b_ESA_Admin_Guide_13-5-1_chapter20.pdf#nameddest=unique_126)参照してください。 (注)

## <span id="page-0-1"></span>**IP** レピュテーションサービス

Talos 関連会社のネットワークからのグローバルデータを使用する IP レピュテーションサービ スは、クレーム率、メッセージ量の統計情報、および公開ブラックリストやオープンプロキシ リストからのデータに基づいて、雷子メール送信者に IP レピュテーションスコア (IPRS) を 割り当てます。IPレピュテーションスコアは、正当な送信者とスパム発信元を区別する際に役 立ちます。レピュテーションスコアの低い送信者からのメッセージをブロックするしきい値を 指定することも可能です。

Talos セキュリティネットワーク Web サイト(<https://talosintelligence.com>)では、最新の電子 メールおよび Web ベースのグローバルな脅威の概要を提供し、現在の電子メールトラフィッ ク量を国別に表示します。また、IP アドレス、URI、またはドメインに基づいてレピュテー ションスコアを検索できます。

#### 関連項目

- IP [レピュテーションスコア](#page-1-0) (2 ページ)
- 送信者 IP [レピュテーションフィルタの仕組み](#page-2-0) (3 ページ)
- さまざまな送信者 IP レピュテーション [フィルタリング手法の推奨設定](#page-3-1) (4 ページ)
- [アウトブレイク](b_ESA_Admin_Guide_13-5-1_chapter18.pdf#nameddest=unique_47) フィルタ
- 電子メール セキュリティ [モニタの使用方法](b_ESA_Admin_Guide_13-5-1_chapter33.pdf#nameddest=unique_50)

### <span id="page-1-0"></span>**IP** レピュテーションスコア

IP レピュテーションスコアは、IP レピュテーションサービスからの情報に基づいて、IP アド レスに割り当てられる数値です。IP レピュテーションサービスは、25 個を超える公開ブラッ クリストおよびオープンプロキシリストのデータを集約し、さらにこのデータをTalosのグロー バルデータと組み合わせて、次のように -10.0 ~ +10.0 のスコアを割り当てます。

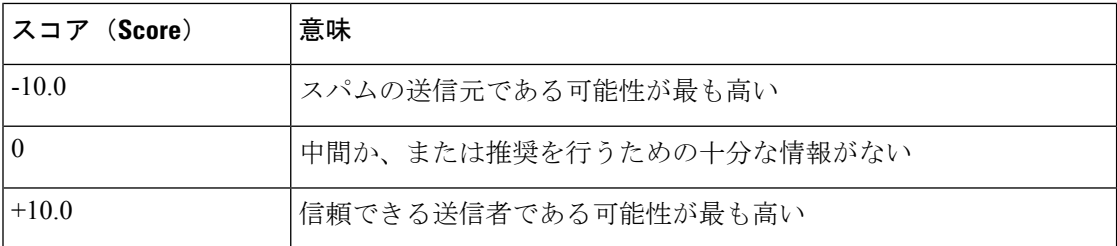

スコアが低いほど、メッセージがスパムである可能性は高くなります。スコアが -10.0 であれ ば、そのメッセージはスパムであると「保証」されていることを意味し、スコアが10.0であれ ば、そのメッセージは正規であると「保証」されていることを意味します。

IPレピュテーションスコアを使用して、信頼性に基づいてメールフローポリシーを送信者に適 用するようにアプライアンスを設定します。メッセージフィルタを作成してIPレピュテーショ ンスコアに「しきい値」を指定し、システムで処理されるメッセージにさらにアクションを実 行できます詳細については、IP [レピュテーションルール](b_ESA_Admin_Guide_13-5-1_chapter9.pdf#nameddest=unique_223)およびアンチスパム [システムのバイ](b_ESA_Admin_Guide_13-5-1_chapter9.pdf#nameddest=unique_224) パス [アクション](b_ESA_Admin_Guide_13-5-1_chapter9.pdf#nameddest=unique_224)を参照してください)。

図 **<sup>1</sup> : IP** レピュテーションサービス

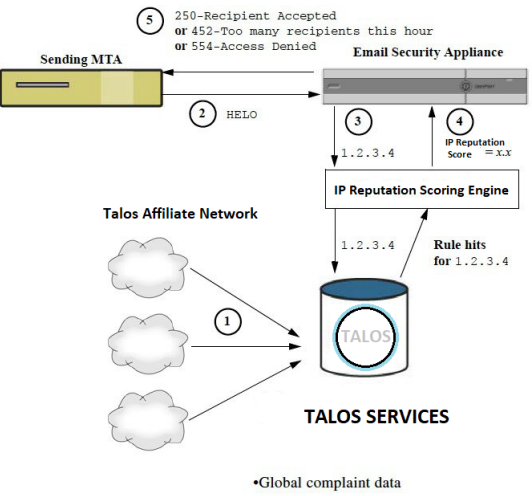

·Global volume data

- **1.** Talos 関連会社から、リアルタイムのグローバル データを送信します。
- **2.** 送信側 MTA により、アプライアンスとの接続が開始されます。
- **3.** アプライアンスにより、接続 IP アドレスのグローバル データがチェックされます。
- **4.** IPレピュテーションサービスにより、このメッセージがスパムである可能性が計算され、 IP レピュテーションスコアが割り当てられます。
- **5.** シスコにより、IP レピュテーションスコアに基づいて応答が返されます。

### <span id="page-2-0"></span>送信者 **IP** レピュテーションフィルタの仕組み

送信者 IP レピュテーション フィルタ テクノロジーは、アプライアンスに搭載されているその 他のセキュリティサービスの処理から、できる限り多くのメールを切り離すことを目的として います(電子メール [パイプラインについて](b_ESA_Admin_Guide_13-5-1_chapter4.pdf#nameddest=unique_44)を参照)。

送信者レピュテーションフィルタリングがイネーブルになっている場合は、既知の悪質な送信 者からのメールだけが拒否されます。世界中の 2000 社から送信された既知の良好なメールは 自動的にスパムフィルタを避けてルーティングされるため、誤検出の可能性が低減されます。 未知、または「灰色」の電子メールは、アンチスパム スキャン エンジンにルーティングされ ます。送信者 IP レピュテーションフィルタは、この方法を使用して、コンテンツフィルタに かかる負荷を最大 50 % 低減できます。

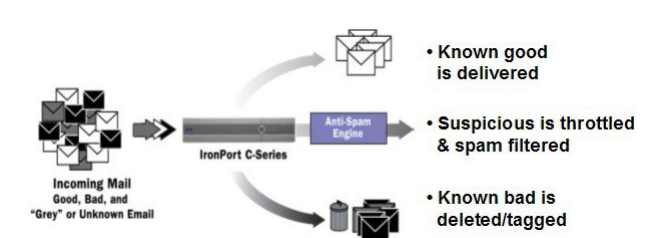

図 **2 :** 送信者 **IP** レピュテーション フィルタリングの例

### <span id="page-3-1"></span>さまざまな送信者 **IP** レピュテーション フィルタリング手法の推奨設 定

企業の目的に応じて、Conservative、Moderate、Aggressiveのいずれかの方法を選択できます。

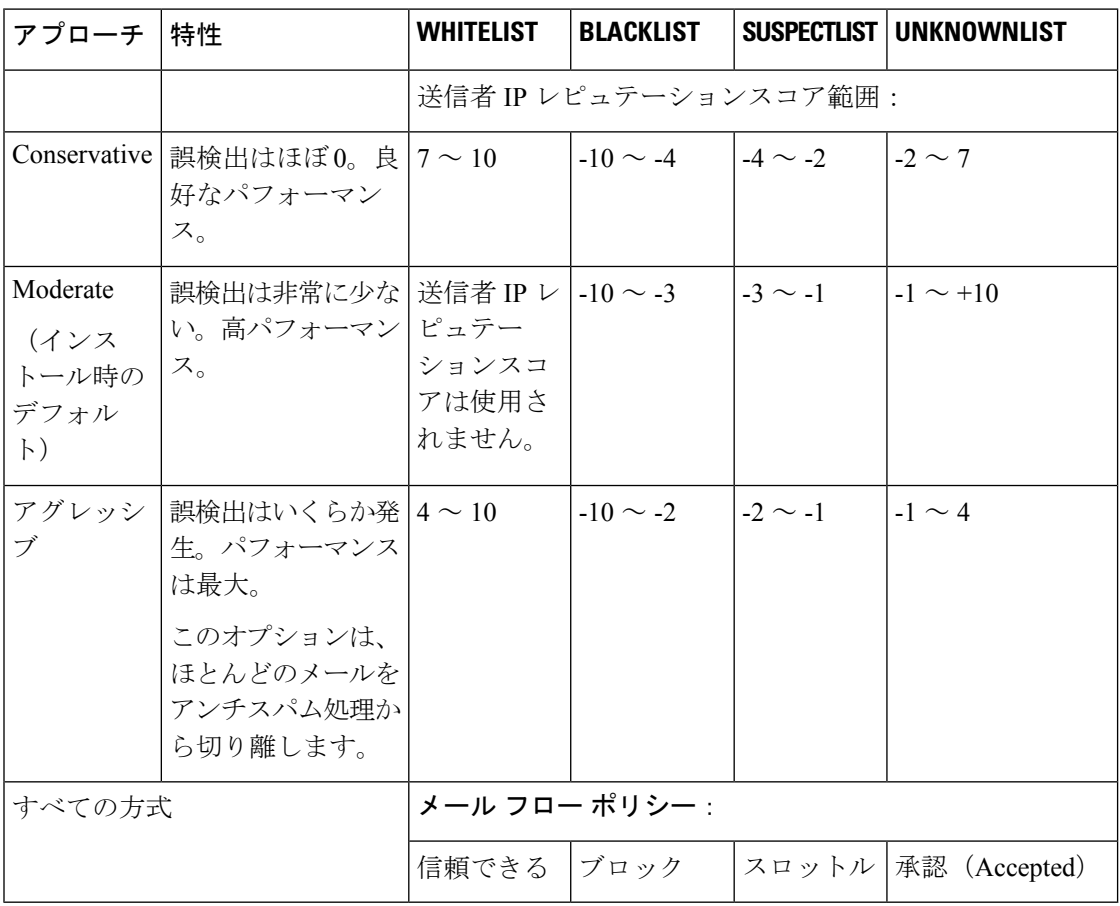

## <span id="page-3-0"></span>リスナーの **IP** レピュテーション フィルタリング スコア のしきい値の編集

デフォルトの IP レピュテーションサービススコアのしきい値を変更またはレピュテーション フィルタリングに送信者グループを追加する場合は、この手順を使用します。

(注)

IPレピュテーションスコアのしきい値に関連するその他の設定およびメールフローポリシーの 設定については、ホスト アクセス [テーブルを使用した接続を許可するホストの定義](b_ESA_Admin_Guide_13-5-1_chapter7.pdf#nameddest=unique_202)に記載さ れています。

はじめる前に

- アプライアンスがローカル MX/MTA から電子メールを受信するように設定されている場 合は、送信者の IP アドレスをマスクする可能性のあるアップストリーム ホストを特定し てください。詳細については[、着信リレー構成における送信者の](b_ESA_Admin_Guide_13-5-1_chapter17.pdf#nameddest=unique_49) IP アドレスの決定を参 照してください。
- IP レピュテーションスコアについて理解します。IP [レピュテーションスコアを使用した](b_ESA_Admin_Guide_13-5-1_chapter7.pdf#nameddest=unique_226) [送信者グループの定義](b_ESA_Admin_Guide_13-5-1_chapter7.pdf#nameddest=unique_226)を参照してください。
- 組織のフィルタリング方法を選択し、このアプローチの推奨設定を確認します[。さまざま](#page-3-1) な送信者 IP レピュテーション [フィルタリング手法の推奨設定](#page-3-1) (4ページ)を参照して ください。

#### 手順

- ステップ **1** [メールポリシー(Mail Policies)] > [HAT概要(HAT Overview)] を選択します。
- ステップ2 [送信者グループ (リスナー) (Sender Groups (Listener)) ] メニューからパブリック リスナー を選択します。
- ステップ **3** 送信者グループのリンクをクリックします。

たとえば、「SUSPECTLIST」のリンクをクリックします。

- ステップ4 [設定の編集 (Edit Settings) 1をクリックします。
- ステップ **5** 送信者グループの IP レピュテーションスコアの範囲を入力します。 たとえば、「WHITELIST」に 7.0 ~ 10 の範囲を入力します。
- ステップ6 [送信 (Submit) 1をクリックします。
- ステップ7 必要に応じてこのリスナーの各送信者グループに対し、繰り返し実行します。
- ステップ **8** 変更を確定します。

#### 次のタスク

#### 関連項目

- IP [レピュテーションスコアを使用した](#page-4-0)IP レピュテーション フィルタリングのテスト (5 [ページ\)](#page-4-0)
- ホスト アクセス [テーブルを使用した接続を許可するホストの定義](b_ESA_Admin_Guide_13-5-1_chapter7.pdf#nameddest=unique_202)
- [メッセージがスパムかどうかスキャンするためのアプライアンスの設定方法](b_ESA_Admin_Guide_13-5-1_chapter17.pdf#nameddest=unique_228)

### <span id="page-4-0"></span>**IP**レピュテーションスコアを使用した**IP**レピュテーションフィルタリ ングのテスト

常時大量のスパムを受信しているか、または組織に対するスパムを受信するために「ダミー」 のアカウントを特に設定していない限り、実装した IP レピュテーションポリシーをただちに テストすることは困難です。ただし、次の表に示すように、リスナーの HAT に IP レピュテー

ションスコアによるレピュテーションフィルタリングのエントリを追加した場合は、受信メー ルのうち「未分類」になるパーセンテージが低くなります。

このポリシーは、任意のIPレピュテーションスコアを指定し、traceコマンドを使用してテス トします。「テスト [メッセージを使用したメール](b_ESA_Admin_Guide_13-5-1_chapter46.pdf#nameddest=unique_229) フローのデバッグ:トレース」を参照して ください。trace コマンドは、GUI だけでなく CLI でも使用できます。

表 **<sup>1</sup> : IP** レピュテーションスコア実装の推奨メールフローポリシー

| ポリシー名                                  | 主な動作 (アクセス ルー  パラメータ<br>JL) |                                 | 値          |
|----------------------------------------|-----------------------------|---------------------------------|------------|
| <b>\$BLOCKED</b>                       | REJECT                      | None                            |            |
| \$THROTTLED                            | ACCEPT                      | Maximum messages / session:     | 10         |
|                                        |                             | Maximum recipients / message:   | 20         |
|                                        |                             | Maximum message size:           | $1$ MB     |
|                                        |                             | Maximum concurrent connections: | 10         |
|                                        |                             | Use Spam Detection:             | オン         |
|                                        |                             | Use TLS:                        | オフ         |
|                                        |                             | Maximum recipients / hour:      | 20 (推奨)    |
|                                        |                             | Use SenderBase:                 | オン         |
| <b>\$ACCEPTED</b><br>(パブリックリス<br>$+-)$ | ACCEPT                      | Maximum messages / session:     | 1,000      |
|                                        |                             | Maximum recipients / message:   | 1,000      |
|                                        |                             | Maximum message size:           | 100 MB     |
|                                        |                             | Maximum concurrent connections: | 1,000      |
|                                        |                             | Use Spam Detection:             | オン         |
|                                        |                             | Use TLS:                        | オフ         |
|                                        |                             | Use SenderBase:                 | 点灯         |
| <b>\$TRUSTED</b>                       | <b>ACCEPT</b>               | Maximum messages / session:     | 1,000      |
|                                        |                             | Maximum recipients / message:   | 1,000      |
|                                        |                             | Maximum message size:           | 100 MB     |
|                                        |                             | Maximum concurrent connections: | 1,000      |
|                                        |                             | Use Spam Detection:             | オフ         |
|                                        |                             | Use TLS:                        | 消灯         |
|                                        |                             | Maximum recipients / hour:      | -1 (無効)    |
|                                        |                             | Use SenderBase:                 | <b>OFF</b> |

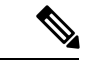

\$THROTTLED ポリシーでは、リモート ホストから受信する 1 時間あたりの最大受信者数は、 デフォルトで1時間あたり20人に設定されています。この設定により、使用可能な最大スロッ トリングが制御されることに注意してください。このパラメータが厳しすぎる場合は、時間あ たりの受信者数を増やすことができます。デフォルトのホスト アクセス ポリシーの詳細につ いては[、定義済みの送信者グループとメール](b_ESA_Admin_Guide_13-5-1_chapter7.pdf#nameddest=unique_167) フロー ポリシーの理解を参照してください。 (注)

### <span id="page-6-0"></span>メッセージサブジェクトへの低**IP**レピュテーションスコ アの入力

スロットリングを推奨しますが、IPレピュテーションサービスを使用して、スパムの疑いのあ るメッセージの件名行を変更するという別の方法もあります。これを行うには、次の表に示す メッセージ フィルタを使用します。このフィルタは、reputation フィルタルール、strip-header および insert-header フィルタアクションを使用して、IP レピュテーションスコアが -2.0 未満の メッセージの件名行を実際のIPレピュテーションスコアを含む件名行に置き換えます。**{Spam** *IP Reputation Score***}** のように表されます。この例の *listener\_name* を、ご使用のパブリック リス ナーの名前に置き換えます(このテキストを切り取ってfiltersコマンドのコマンドラインイン ターフェイスに直接貼り付けできるように、この行自体にピリオドが含まれています)。

表:件名ヘッダーを IP レピュテーション に変更するメッセージフィルタ:例1

```
iprs_filter:
```
.

```
if ((recv-inj == "listener_name
" AND subject != "\\{Spam -?[0-9.]+\\}"))
{
       insert-header("X-IPRS", "$REPUTATION");
       if (reputation \leq -2.0)
{
       strip-header("Subject");
       insert-header("Subject", "$Subject \\{Spam $REPUTATION\\}");
      }
 }
```
#### 関連項目

• メッセージ [フィルタを使用した電子メール](b_ESA_Admin_Guide_13-5-1_chapter9.pdf#nameddest=unique_180) ポリシーの適用